## myco.com

## File Share Authorization

Indicate if the network share is authorized to store sensitive data.

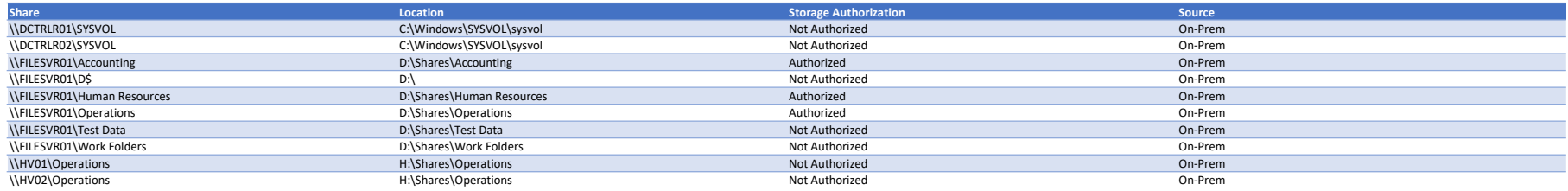